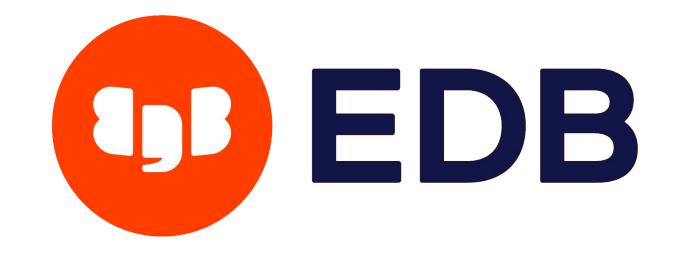

# **BRIN improvements**

Tomas Vondra, EDB [tomas.vondra@enterprisedb.com](mailto:tomas.vondra@enterprisedb.com) P2D2 2022, June 2

# **Agenda**

- What are BRIN indexes?
- Advantages and disadvantages.
- PG14 improvements
- Future improvements (ideas)

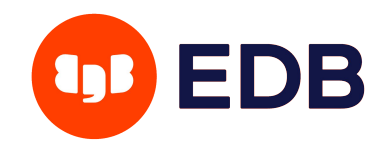

### **BTREE - traditional tree-like index**

- 1:1 between rows and index entries
- organized in a tree
- great for "point queries"
- allows ordering, uniqueness, covering indexes (INCLUDE)
- index scans, index only scans, bitmap index scans
- may get quite large

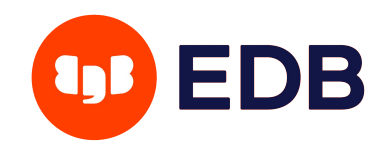

### **BTREE - classical tree-like index**

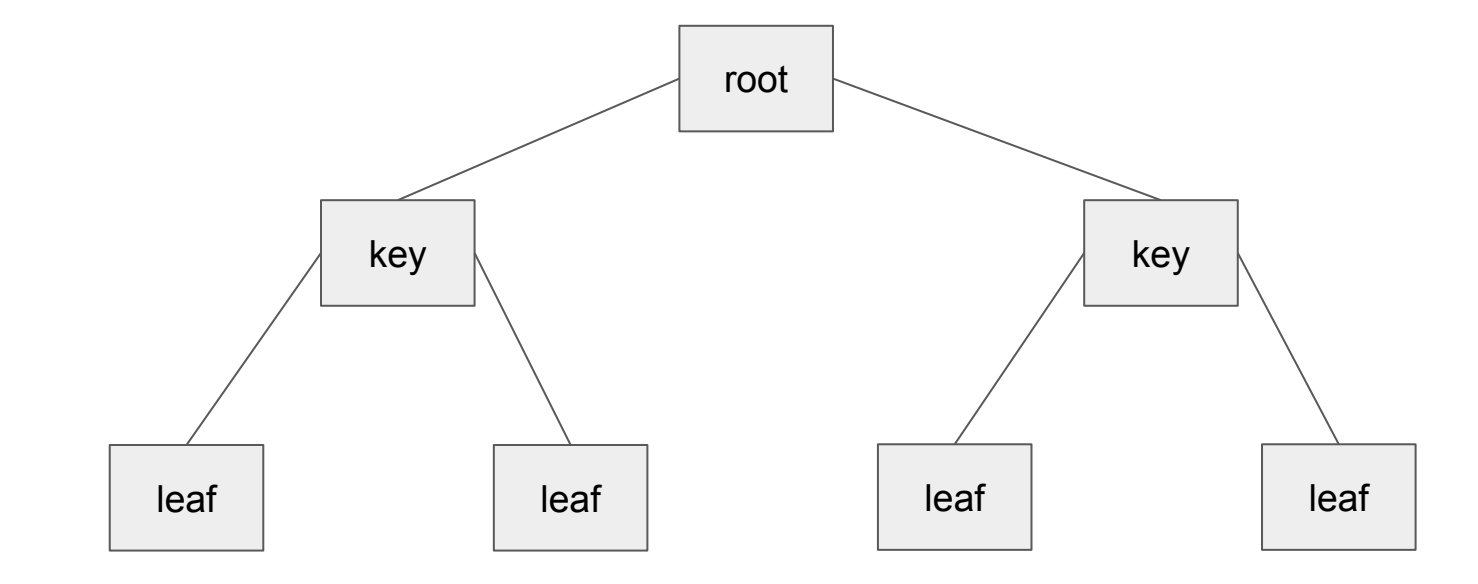

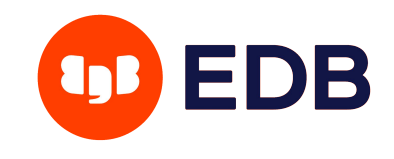

### **BTREE - classical tree-like index**

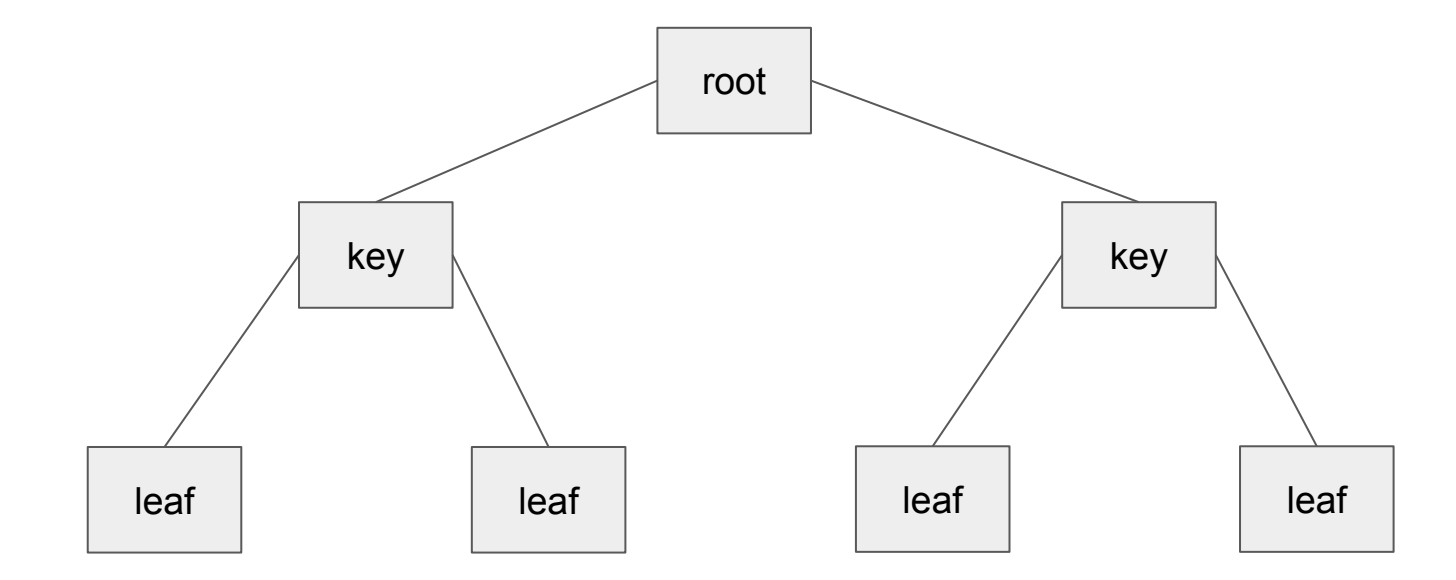

(key1, key2, …) => ctid (block, offset)

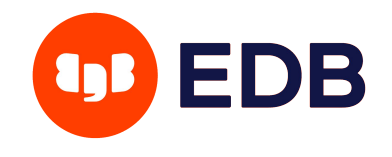

- splits table into chunks (1MB default)
- stores small "summary" for each range (not per row)

○ min/max

○ inclusion (box, ipv4, range, ...)

 $\circ$  …

- bitmap index scans only
	- not great for point queries (more expensive than btree)
	- cache-friendly, access is more sequential

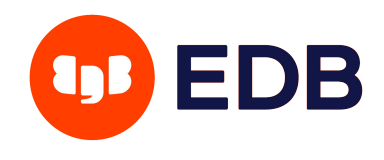

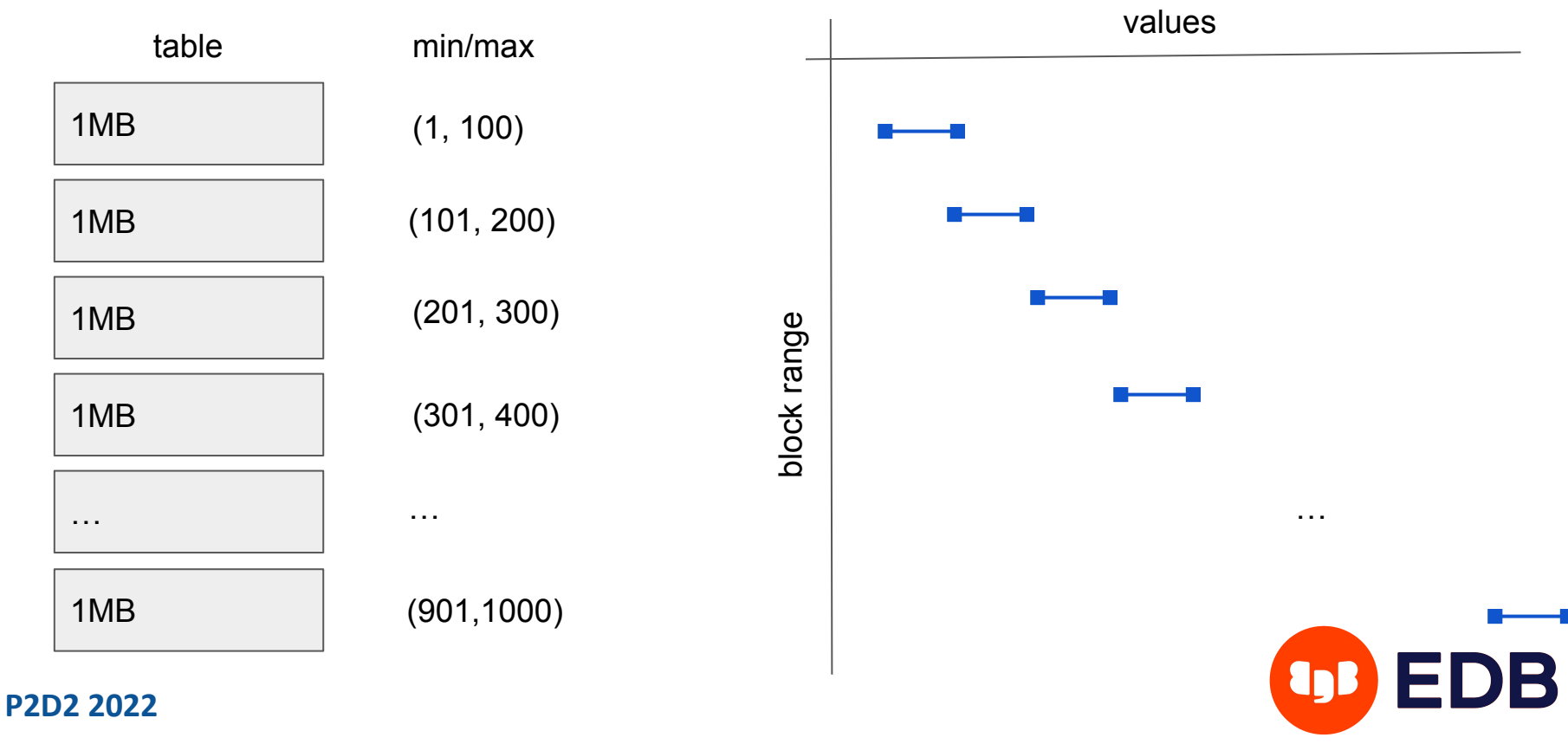

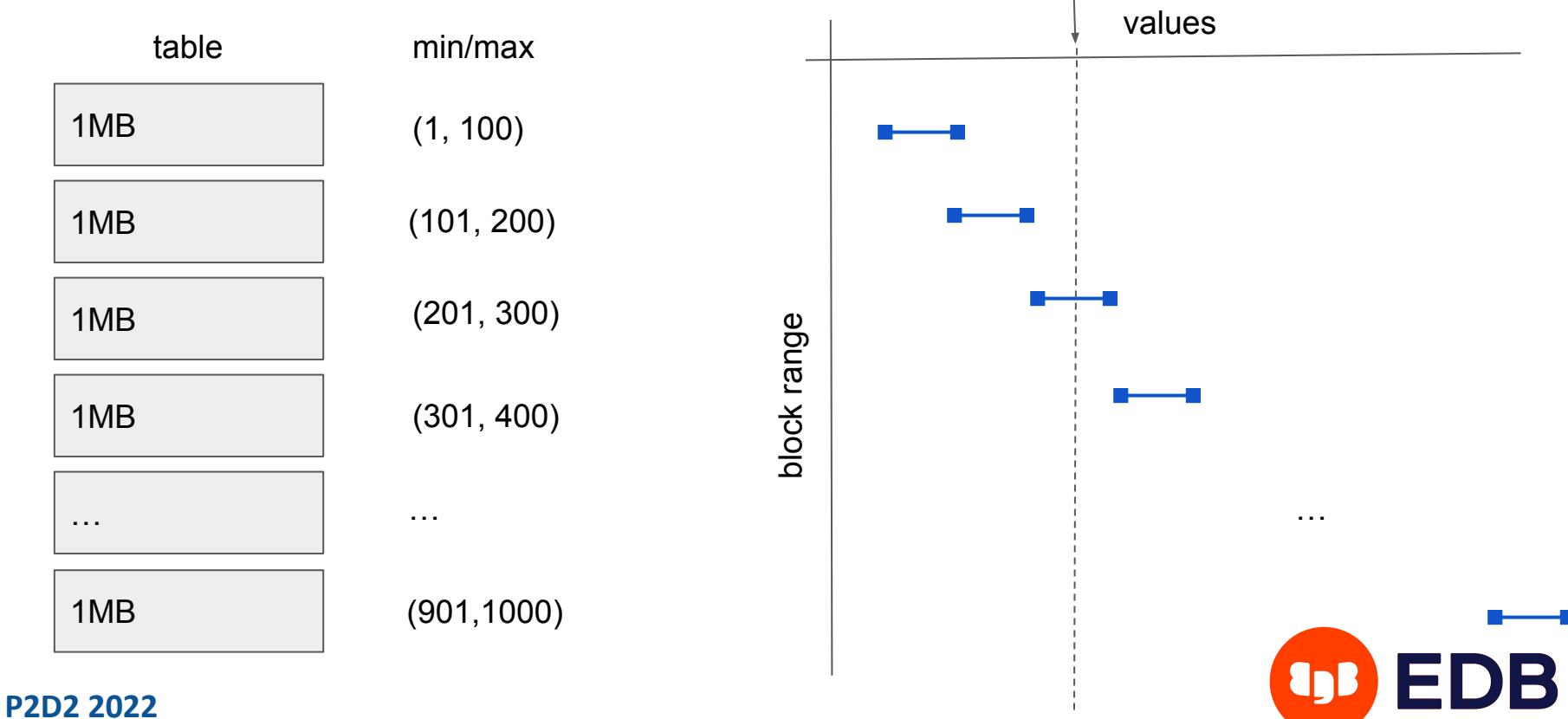

**250**

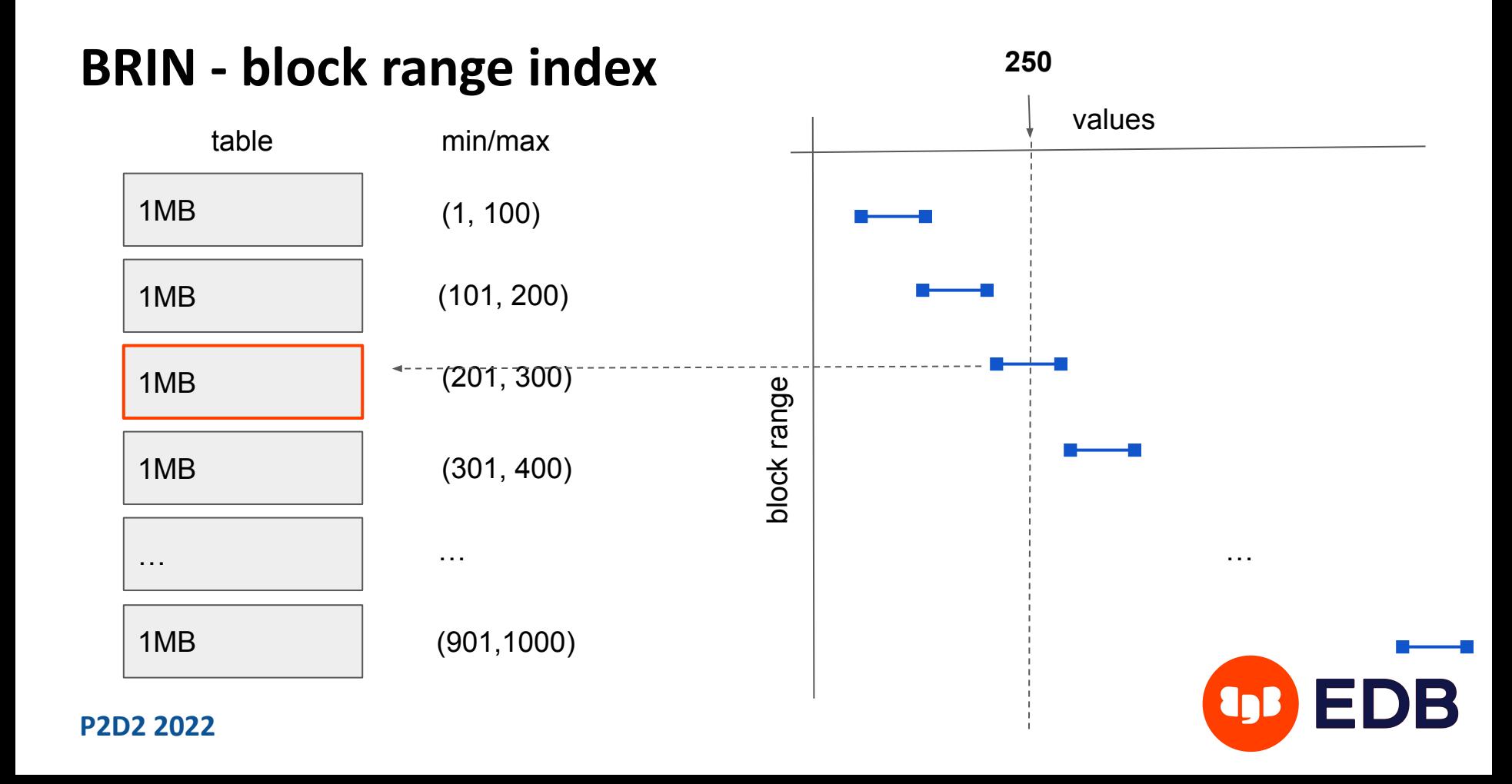

```
CREATE TABLE t (a BIGINT);
```

```
ALTER TABLE t SET (fillfactor = 10);
```

```
INSERT INTO t SELECT mod(i, 100000)
  FROM generate_series(1,10000000) s(i);
```
CREATE INDEX ON t USING BRIN (a);

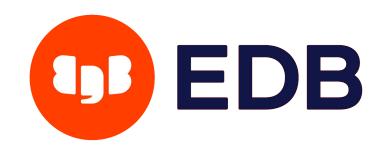

test=# \d+

 List of relations Schema | Name | Type | Owner | Persistence | Access method | Size --------+------+-------+-------+-------------+---------------+-------- public | t | table | user | permanent | heap | 3552 MB (1 row) test=# \di+ List of relations Schema | Name | Type | Owner | Table | Persistence | Access method | Size --------+----------+-------+-------+-------+-------------+---------------+------- public | t\_a\_idx | index | user | t | permanent | brin | **160 kB**  public | t\_a\_idx1 | index | user | t | permanent | btree | **65 MB**  (2 rows)

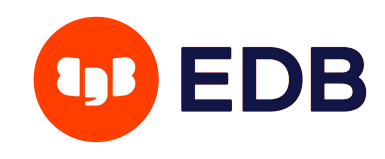

```
SET max parallel workers per gather = 0;EXPLAIN ANALYZE SELECT COUNT (*) FROM t WHERE a = 4000;
                                             QUERY PLAN
----------------------------------------------------------------------------------------
 Aggregate (cost=468197.27..468197.28 rows=1 width=8)
             (actual time=107.061..107.065 rows=1 loops=1)
    -> Bitmap Heap Scan on t (cost=64.39..468197.02 rows=103 width=0)
                                (actual time=1.165..106.947 rows=100 loops=1)
     Recheck Cond: (a = 4000) Rows Removed by Index Recheck: 560668
      Heap Blocks: lossy= 25490 <- 5%
     \rightarrow Bitmap Index Scan on t a idx (cost=0.00..64.36 rows=207603 width=0)
                                          (actual time=0.904..0.905 rows=254900 loops=1)
                Index Cond: (a = 4000) Planning Time: 0.052 ms
  Execution Time: 107.094 ms
(9 rows)
```
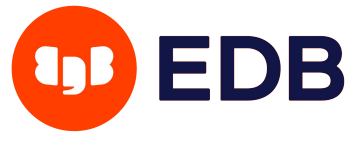

### **BRIN - problems**

- requires correlation to efficient "elimination" of ranges
- gread for timestamps / sequential IDs in appen-only tables
- correlation may degrade over time (UPDATE / INSERT / DELETE)
- some data is naturally random (IP addresses, UUIDs, ...)

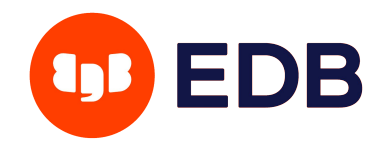

```
UPDATE t SET a = 0 WHERE random() < 0.01;
UPDATE t SET a = 99999 WHERE random() < 0.01;
```
EXPLAIN ANALYZE SELECT COUNT  $(*)$  FROM t WHERE a = 4000;

QUERY PLAN

```
-------------------------------------------------------------------------------------------------
-
 Aggregate (cost=314711.92..314711.93 rows=1 width=8)
             (actual time=27214.468..27214.472 rows=1 loops=1)
   -> Bitmap Heap Scan on t (cost=63.13..314711.66 rows=103 width=0)
                               (actual time=16.102..27214.261 rows=96 loops=1)
     Recheck Cond: (a = 4000) Rows Removed by Index Recheck: 9999904
      Heap Blocks: lossy= 454546 <- 100%
     -> Bitmap Index Scan on t a idx (cost=0.00..63.11 rows=97383 width=0)
                                         (actual time=15.089..15.090 rows=4545460 loops=1)
                Index Cond: (a = 4000) Planning Time: 7.714 ms
 Execution Time: 27214.514 ms <- seqscan ~5000 ms
(9 rows) P2D2 2022
```
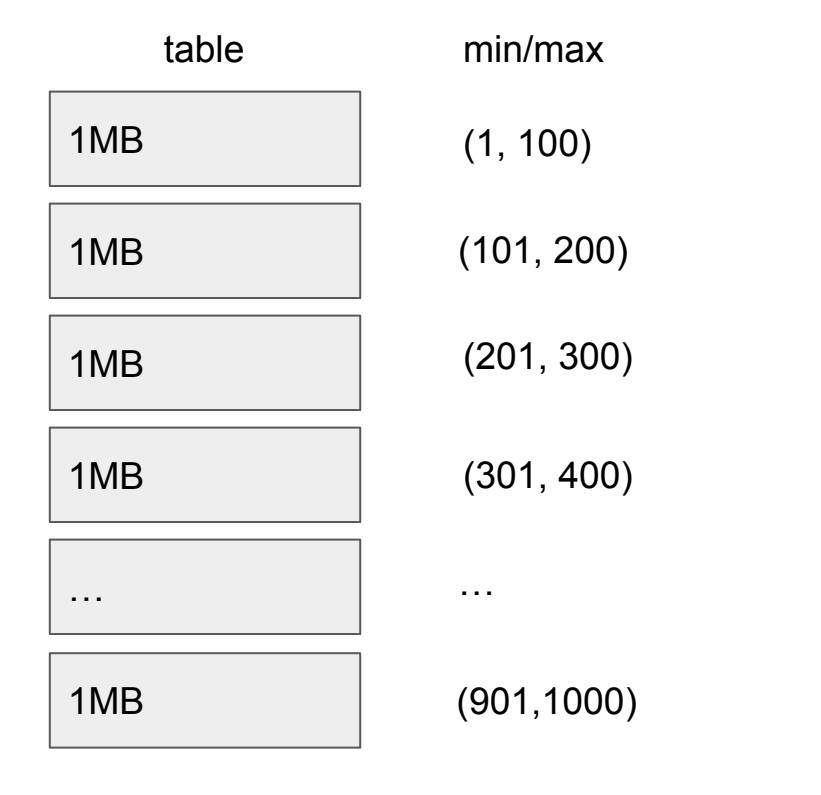

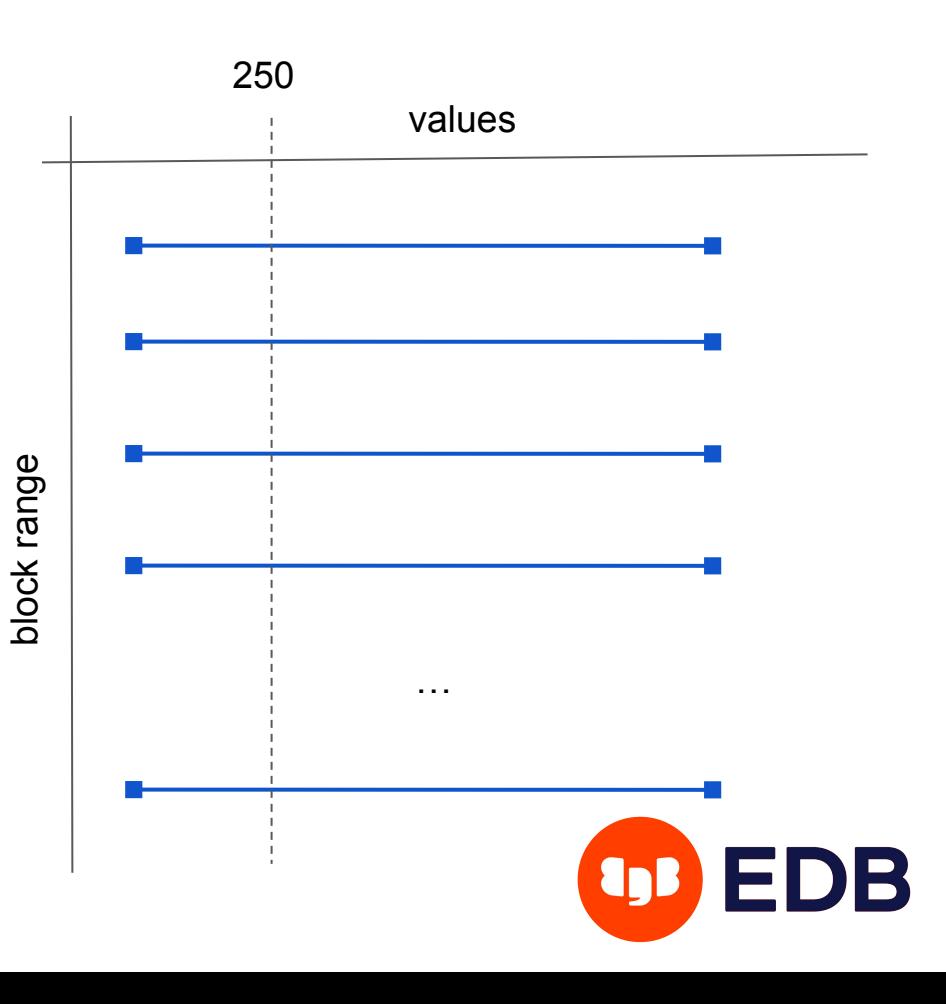

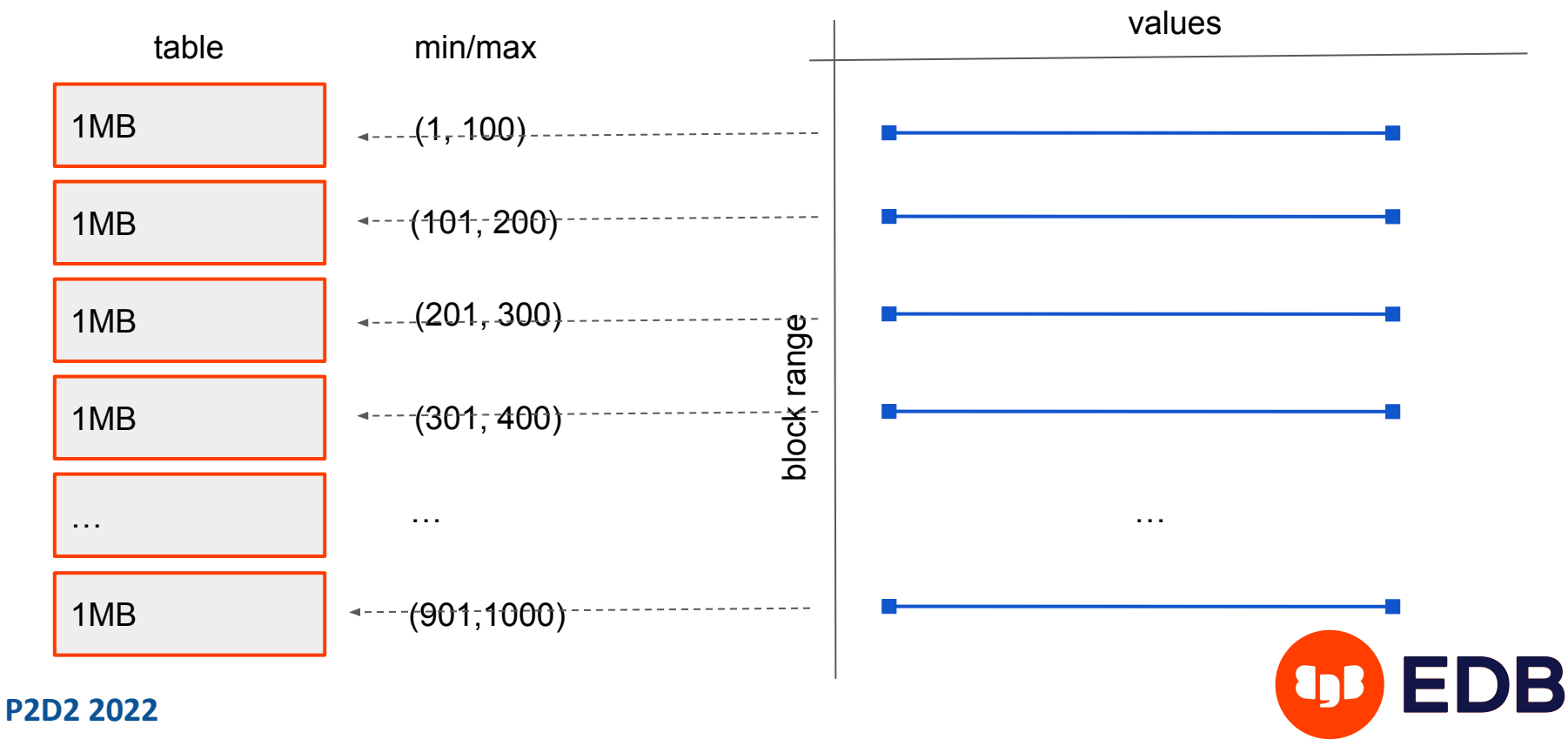

# **PG14 improvements / minmax-multi**

- keep multiple min/max ranges, not just a single one
- better in handling outliers / imperfectly correlated data

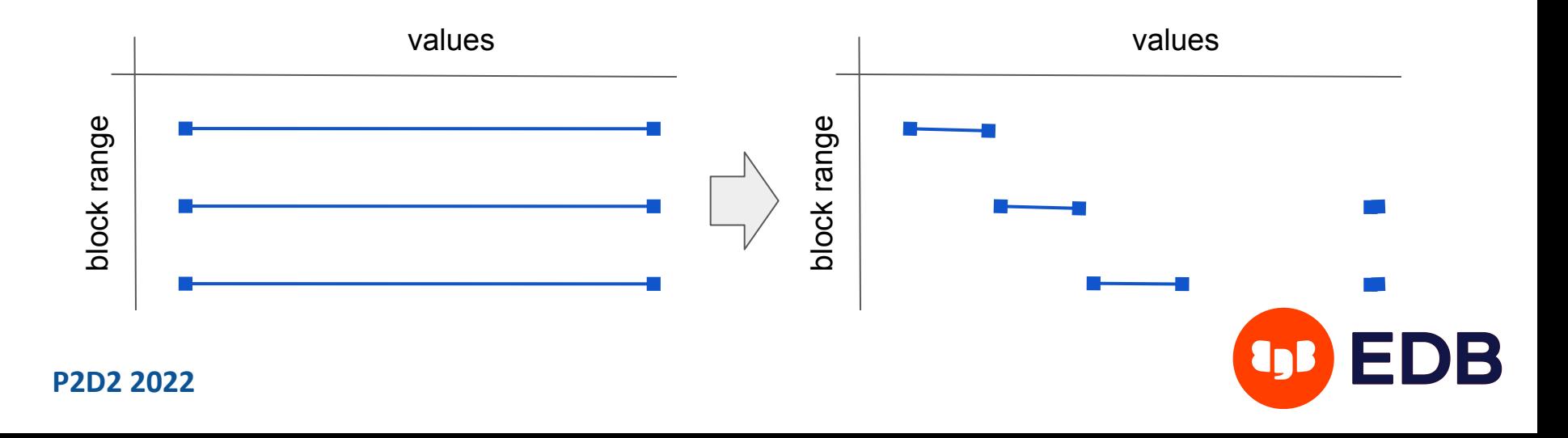

### **BRIN - minmax-multi**

CREATE INDEX ON t USING BRIN (a **int8 minmax multi ops**);

EXPLAIN ANALYZE SELECT COUNT  $(*)$  FROM t WHERE  $a = 4000$ ;

#### QUERY PLAN

```
--------------------------------------------------------------------------------------
 Aggregate (cost=10000576545.84..10000576545.85 rows=1 width=8)
             (actual time=564.053..564.057 rows=1 loops=1)
   -> Bitmap Heap Scan on t (cost=10000000506.84..10000576545.58 rows=103 width=0)
                               (actual time=4.922..563.916 rows=96 loops=1)
     Recheck Cond: (a = 4000) Rows Removed by Index Recheck: 275872
      Heap Blocks: lossy= 12544 <- 2.5%
     \rightarrow Bitmap Index Scan on t a idx (cost=0.00..506.81 rows=423370 width=0)
                                         (actual time=3.384..3.385 rows=125440 loops=1)
                Index Cond: (a = 4000) Planning Time: 0.074 ms
 Execution Time: 564.109 ms
(9 rows)
```
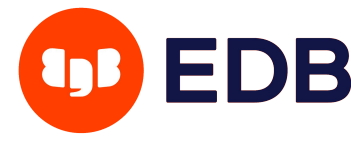

# **PG14 improvements / bloom**

- summarizes data into a bloom filter
- more suitable for naturally random data (ipv4, uuid)
- supports only equality searches

CREATE TABLE t (a UUID) WITH (fillfactor = 10);

INSERT INTO t SELECT md5(mod(i, 100000)::text)::uuid FROM generate\_series(1,10000000) s(i);

CREATE INDEX ON t USING BRIN (a uuid\_bloom\_ops);

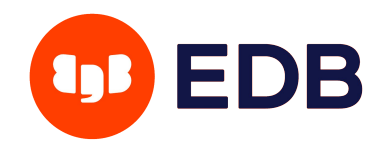

### **BRIN - bloom**

EXPLAIN ANALYZE SELECT  $\star$  FROM t WHERE  $a = 'f80fab2d-6a2f-65c2-1817-31623ee0993b'$ ;

```
 QUERY PLAN
---------------------------------------------------------------------------------------
 Bitmap Heap Scan on t (cost=17382.86..707531.22 rows=99 width=16)
                          (actual time=49.958..905.123 rows=100 loops=1)
   Recheck Cond: (a = 'f80fab2d-6a2f-65c2-1817-31623ee0993b'::uuid)
   Rows Removed by Index Recheck: 230300
   Heap Blocks: lossy=12800
  \rightarrow Bitmap Index Scan on t a idx (cost=0.00..17382.84 rows=564230 width=0)
                                       (actual time=42.274..42.274 rows=128000 loops=1)
           Index Cond: (a = 'f80fab2d-6a2f-65c2-1817-31623ee0993b'::uuid)
 Planning Time: 0.074 ms
 Execution Time: 905.582 ms
(8 rows)
```
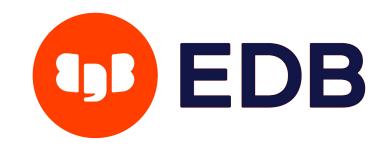

### **BRIN - bloom**

test=# \di+

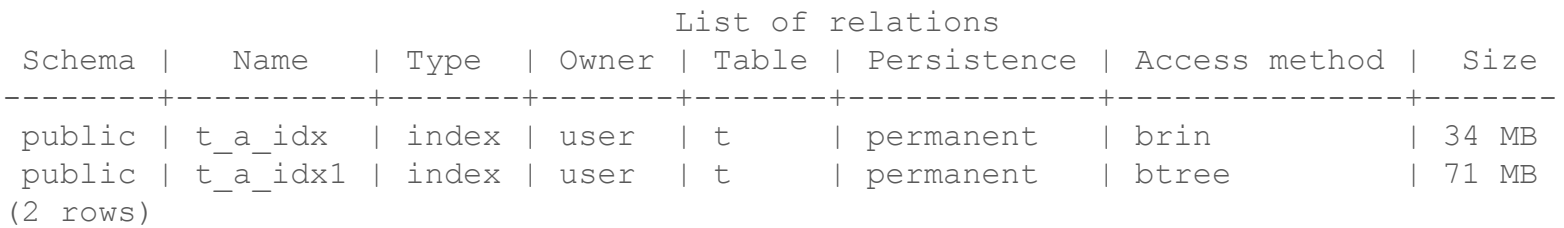

CREATE INDEX ON t USING BRIN (a uuid\_bloom\_ops (**n\_distinct\_per\_range**=2500, **false\_positive\_rate**=0.05));

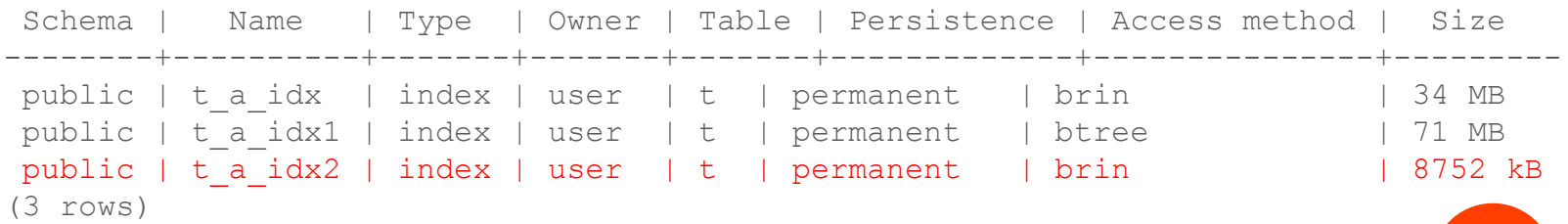

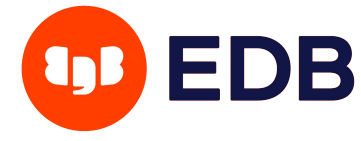

## **Future improvements**

- use BRIN to route inserts (maintain correlation)
	- maybe we could route new inserts to consistent ranges
	- what if there are multiple indexes? combine / pick one?
- retry insert (for large summaries)
	- index tuples have to be smaller than 8kB (no TOAST)
	- summaries can get too large (esp. for multi-column indexes)
	- inserts may fail unpredictably / pretty confusing for users
	- maybe retry the insert automatically (or even discard the summary)?

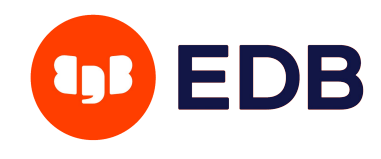

# **Future improvements**

- using BRIN (minmax) for sorting
	- should be pretty efficient for top-N sorts
	- might be better even for full sorts (lower memory requirement, no I/O)
	- works only for minmax (or ordering-based summaries)
- speed-up COUNT(\*) could it work for all-visible pages?
	- problem: grouping / WHERE conditions
- other types of summaries
	- false positives are OK

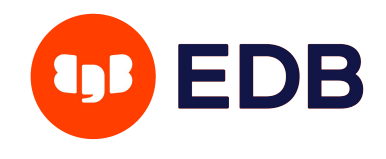

# Q & A

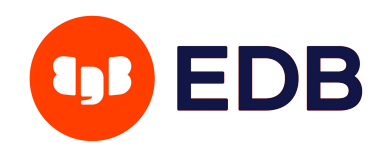